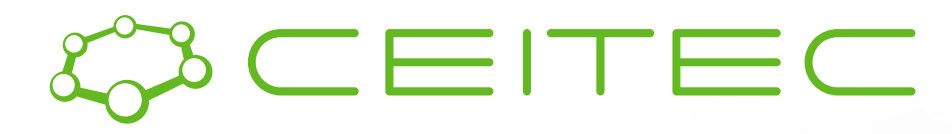

central european institute of technology **BRNO | CZECH REPUBLIC** 

#### Datové formáty pro zápis molekul

# Model molekuly pro počítačové zpracování

#### **Atomy:**

Body v prostoru

U každého uveden chemický symbol prvku

#### **Vazby:**

Dvojice atomů, které jsou vázány

Násobnost vazby

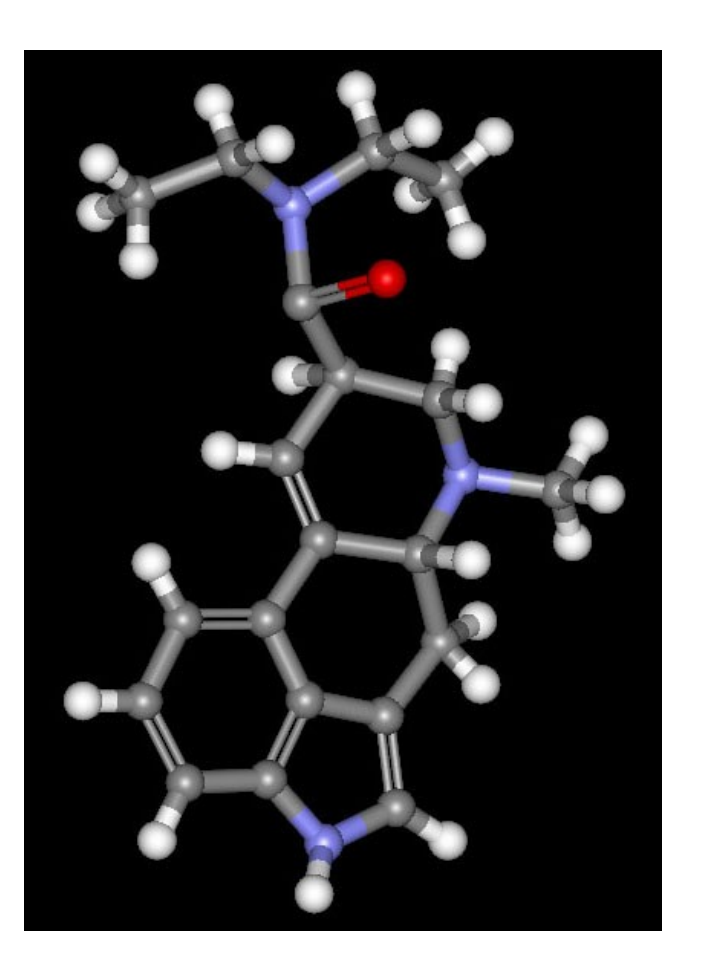

## Model molekuly pro počítačové zpracování

**2D struktura 3D struktura**

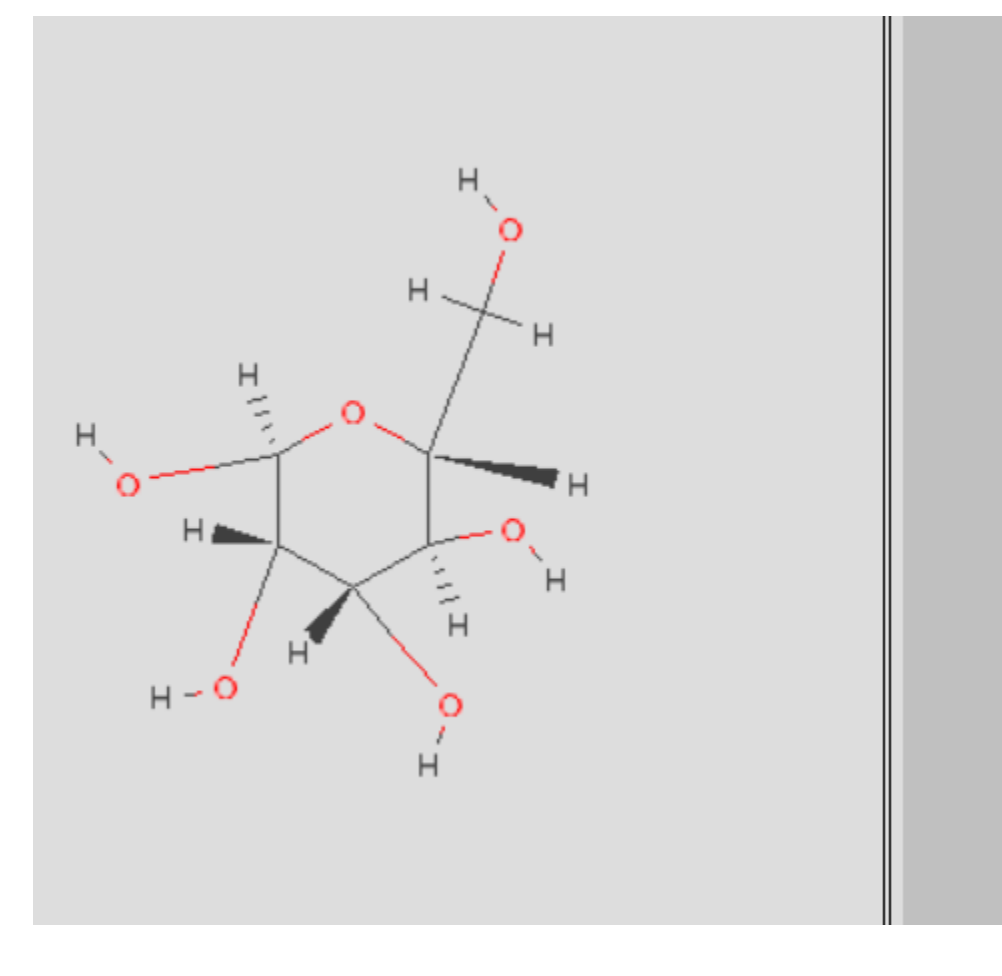

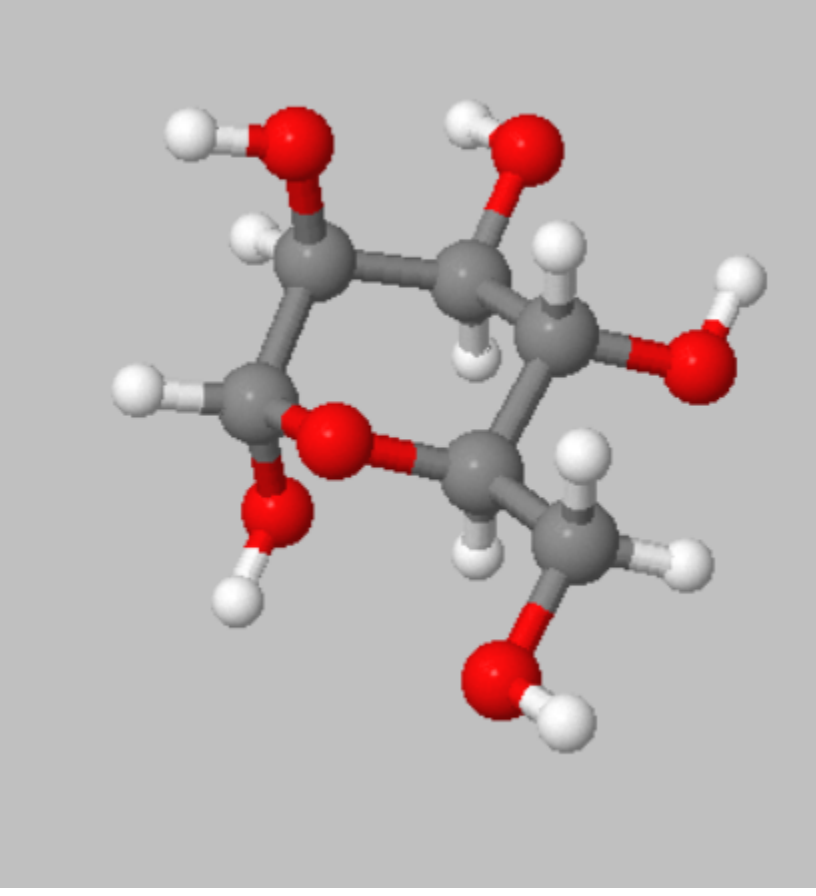

## Databáze

#### **Malé molekuly:**

- PubChem
- DrugBank
- LigandExpo

#### **Proteiny a nukleové kyseliny:**

• Protein Data Bank

## Databáze

#### **Příklady:**

- PubChem: najdeme TNT
- DrugBank: najdeme ibalgin
- LigandExpo: najdeme chlorofyl
- Protein Data Bank: najdeme jed mamby zelené

## Datové formáty

3D formáty:

- SDF/MOL formát
- PDB formát
- mmCIF formát

2D formáty:

- SMILES, SMIRKS, SSMARTS
- InChi, InChiKey
- CHUCKLES, CHORTLES, and CHARTS

#### Zápis molekuly v počítači - MOL a SDF soubor organické molekuly

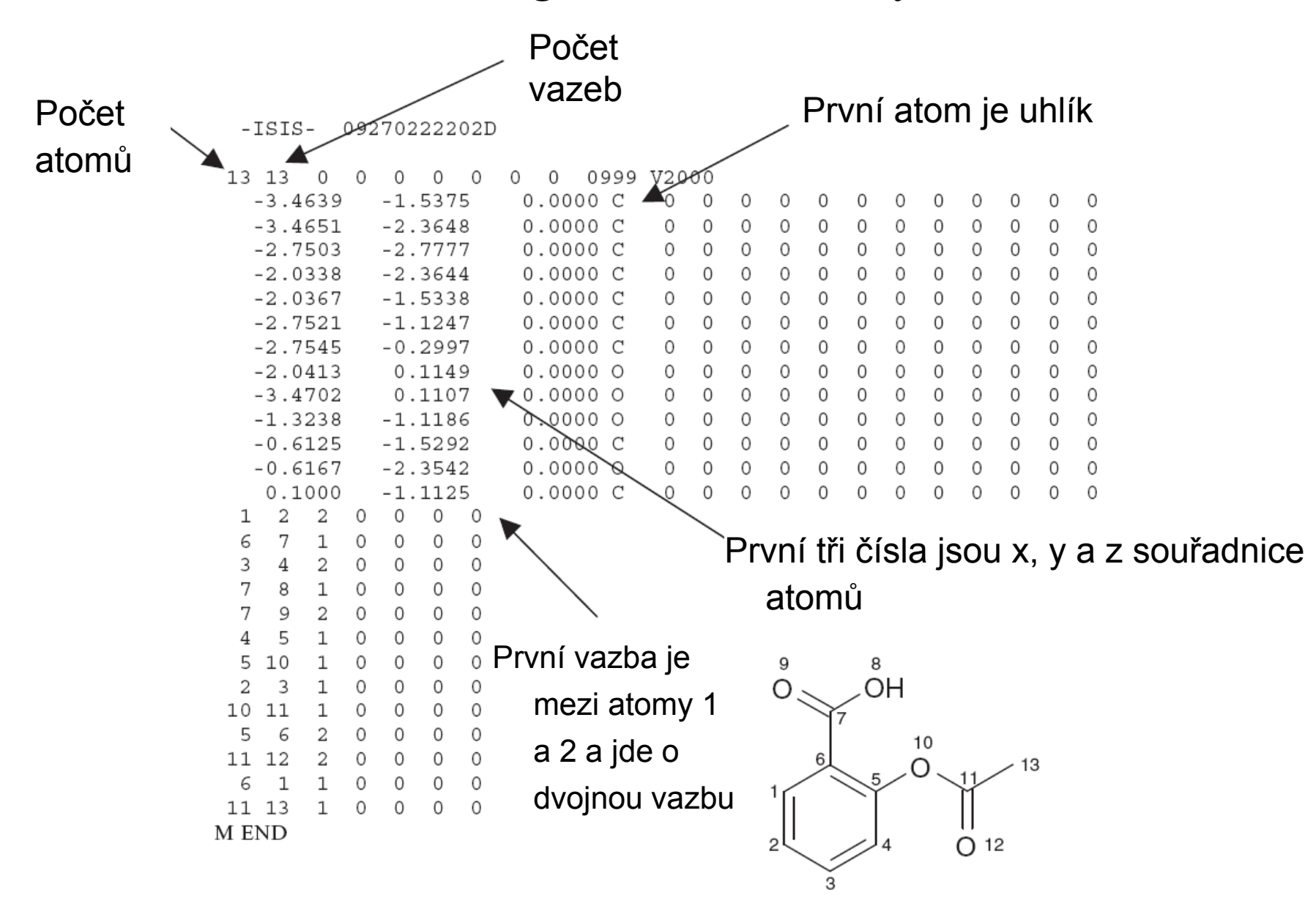

## Cvičení

Najděte a stáhněte MOL(nebo SDF) soubor s 3D strukturou cyklohexanu.

Prohlédněte si tento soubor.

## Cvičení

Najděte a stáhněte MOL soubor s 3D strukturou aspirinu v Pubchem a LigandExpo. Prohlédněte si soubory.

#### Zápis molekuly v počítači – PDB soubor – proteiny (čitelný, ale od roku 2016 nahrazen CIF/mmCIF formátem)

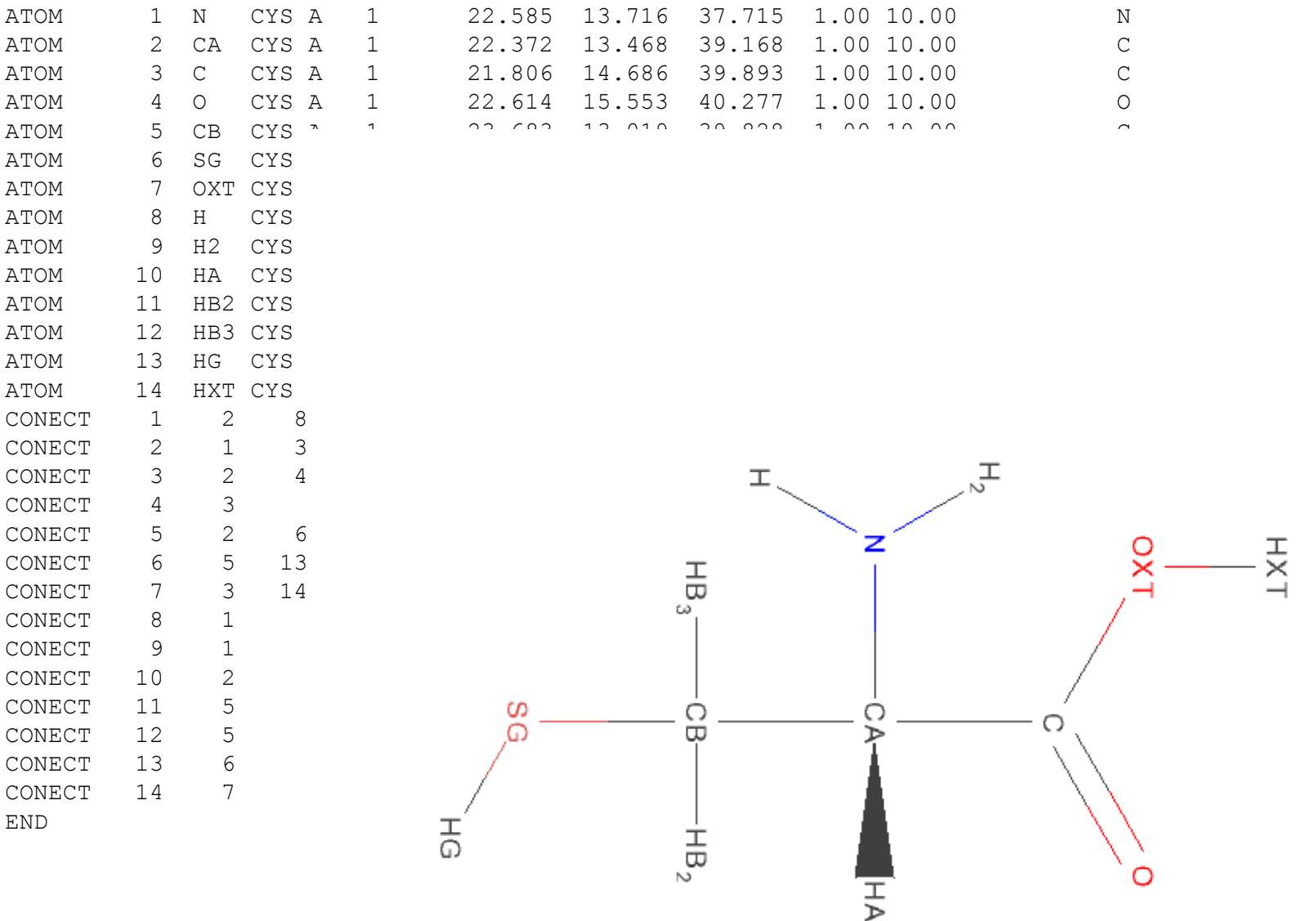

#### Zápis molekuly v počítači – fragment CIF souboru proteiny

```
CYS N N N 0 1 N N N 22.585 13.716 37.715 1.585 0.483 -0.081 N CYS 1 
CYS CA CA C 0 1 N N R 22.372 13.468 39.168 0.141 0.450 0.186 CA CYS 2 
CYS C C C 0 1 N N N 21.806 14.686 39.893 -0.095 0.006 1.606 C CYS 3 
CYS O O O 0 1 N N N 22.614 15.553 40.277 0.685 -0.742 2.143 O CYS 4 
CYS CB C B C 0 1 N N <sup>33</sup> 13.019 39.839 14.533 14.539 14.734 CB C 0 1 N N 31.939 14.019 59.839 14.01
CYS SG SG S 0 1 N N
CYS OXT OXT O 0 1 N Y
CYS H H H O 1 N N
CYS H2 HN2 H 0 1 N Y
CYS HA HA H 0 1 N N
CYS HB2 1HB H 0 1 N N
CYS HB3 2HB H 0 1 N N
CYS HG HG H 0 1 N N
CYS HXT HXT H 0 1 N Y
#
```
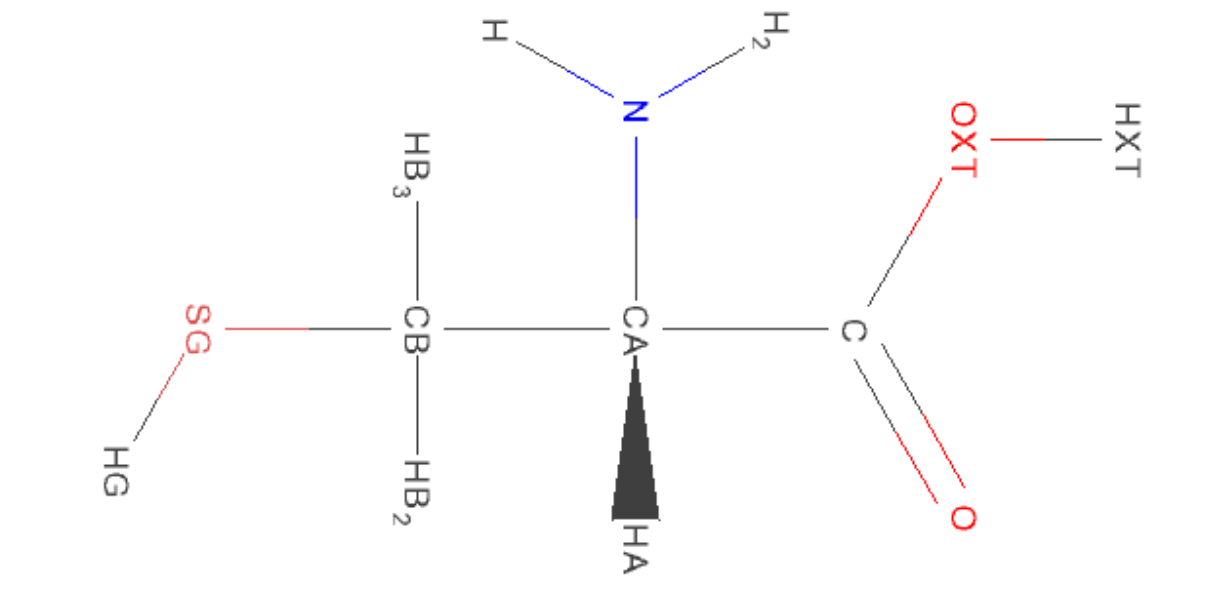

## Cvičení

Najděte a stáhněte PDB a mmcif soubor hemoglobinu.

Prohlédněte si tyto soubory.

#### Zápis 2D struktury pomocí 3D formátů

Výhody: ?

Nevýhody: ?

### Zápis 2D struktury pomocí 3D formátů

Výhody:

- Nejobecnější zápis struktury molekuly
- Snadno použitelné jako vstup pro algoritmy, pracující se strukturou

Nevýhody:

- Zabírá hodně místa
- Není vhodné pro některé speciální typy úkolů.

### Formáty specifické pro zápis 2D struktury molekuly

• SMILES, SMIRKS, SSMARTS

• InChi, InChiKey

• CHUCKLES, CHORTLES, and CHARTS

atd

#### **Chemical Description**

**Name** alpha-D-mannopyranose **Synonyms** alpha-D-mannose; D-mannose; mannose **Formula** C6 H12 O6 **Formal charge** 0 Molecular weight 180.156 g/mol Component type D-saccharide, alpha linking

#### **Chemical features**

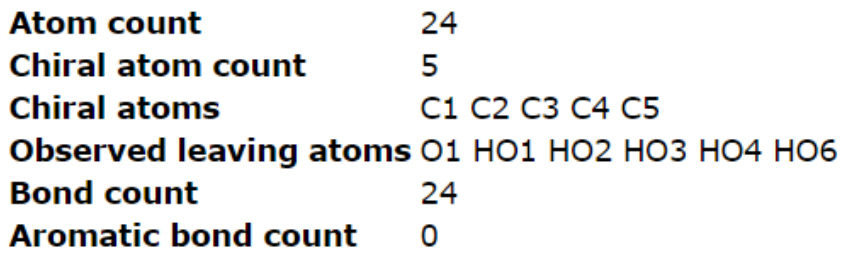

#### **Chemical Identifiers**

**Systematic name (ACDLabs)** alpha-D-mannopyranose Systematic name (OpenEye OEToolkits) (2S,3S,4S,5S,6R)-6-(hydroxymethyl)oxane-2,3,4,5-tetrol

#### **Chemical Descriptors**

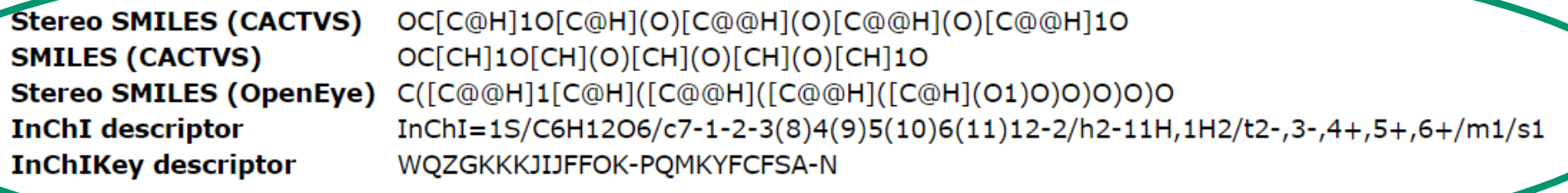

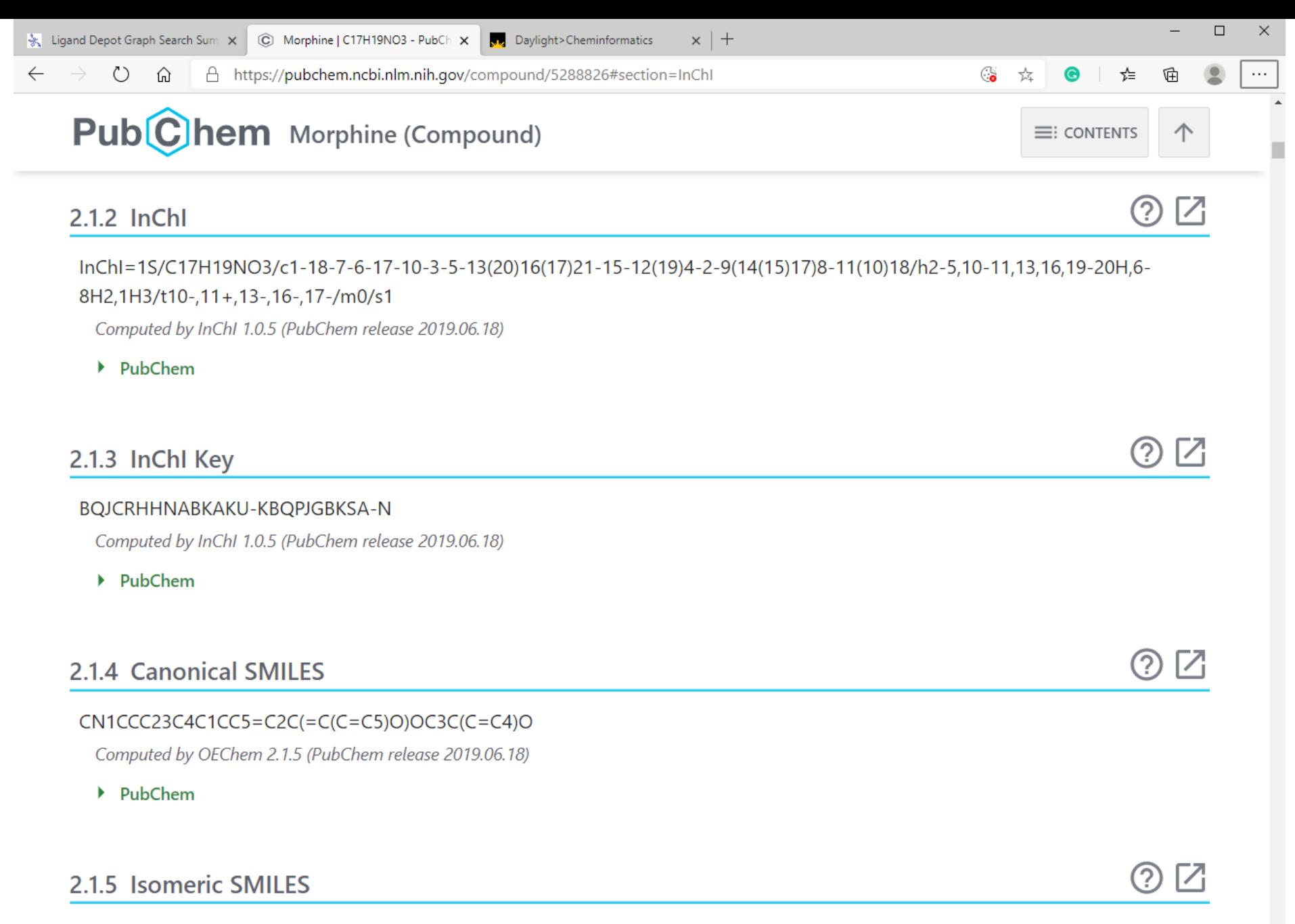

CN1CC[C@]23[C@@H]4[C@H]1CC5=C2C(=C(C=C5)O)O[C@H]3[C@H](C=C4)O

Computed by OEChem 2.1.5 (PubChem release 2019.06.18)

### Formáty pro zápis 2D struktury molekuly - SMILES

SMILES znamená následující:

#### **S**implified **M**olecular **I**nput **L**ine **E**ntry **S**pecification

= zakódování struktury molekuly do řetězce.

Dále uvedu stručný popis SMILES. Podrobnější informace najdete např. zde: <http://www.daylight.com/dayhtml/smiles/>

### Formáty pro zápis struktury molekuly - SMILES – kódování atomů - syntaxe

Syntaxe v jazyce\*, specifikujícím SMILES:

atom : '[' <mass> symbol <chiral> <hcount> <sign<charge>> ']' ;

Popis:

symbol chemická značka atomu

 $* =$  nespecifikovaný atom

<sign<charge>> znaménko a náboj

<mass> atomová hmotnost <chiral> chiralita (nebudeme používat) <hcount> počet vázaných vodíků

\* analogie DTD.

### Formáty pro zápis struktury molekuly - SMILES – kódování atomů - příklady

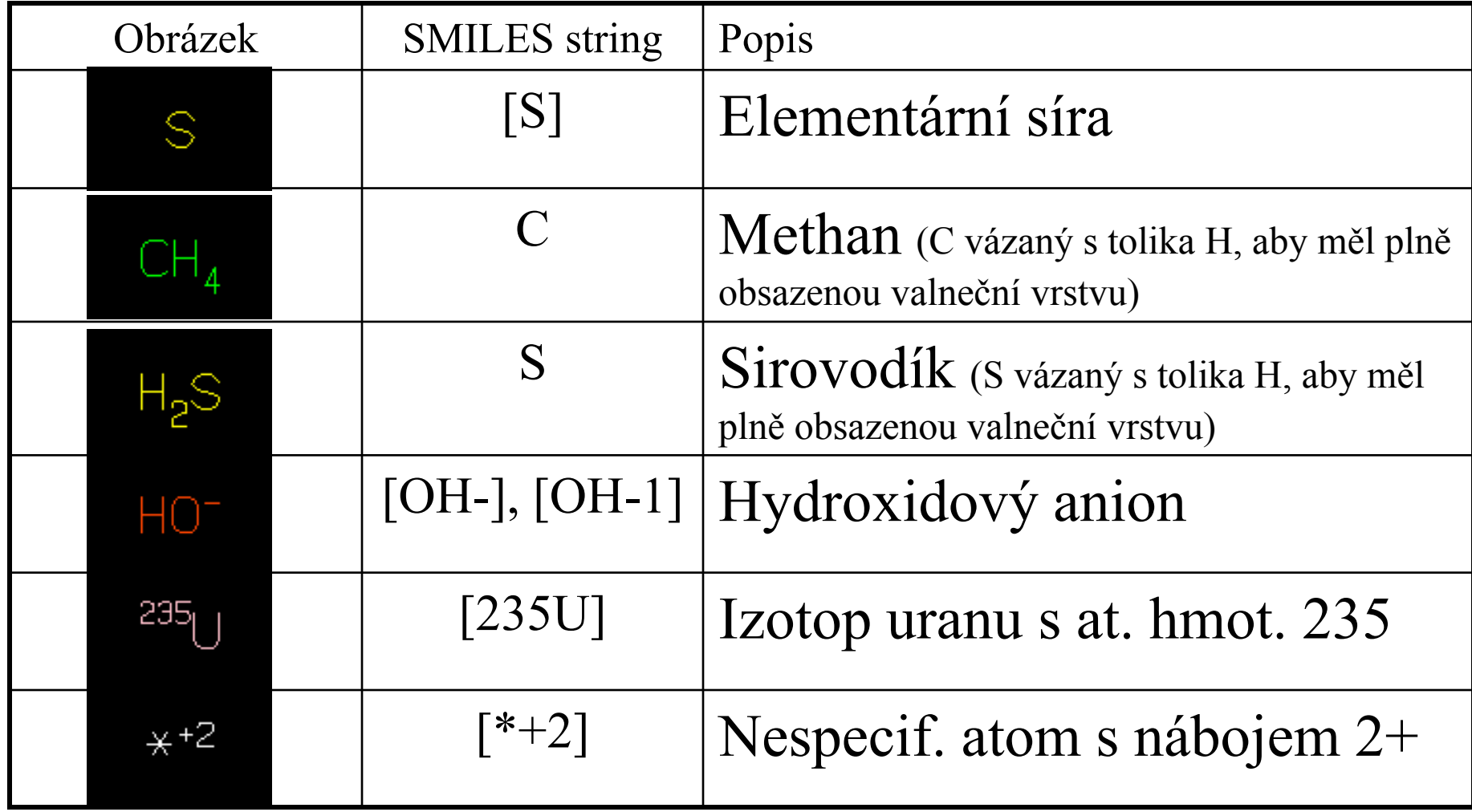

### Formáty pro zápis struktury molekuly - SMILES – kódování vazeb - syntaxe

Syntaxe v jazyce, specifikujícím SMILES: bond : *<empty>* | '-' | '=' | '#' | ':' ;

Popis:

- <empty> libovolná vazba (při níž je valenční vrstva plně obsazena)
- jednoduchá vazba
- dvojná vazba
- # trojná vazba
	- : aromatická vazba

### Formáty pro zápis struktury molekuly - SMILES – kódování vazeb - příklady

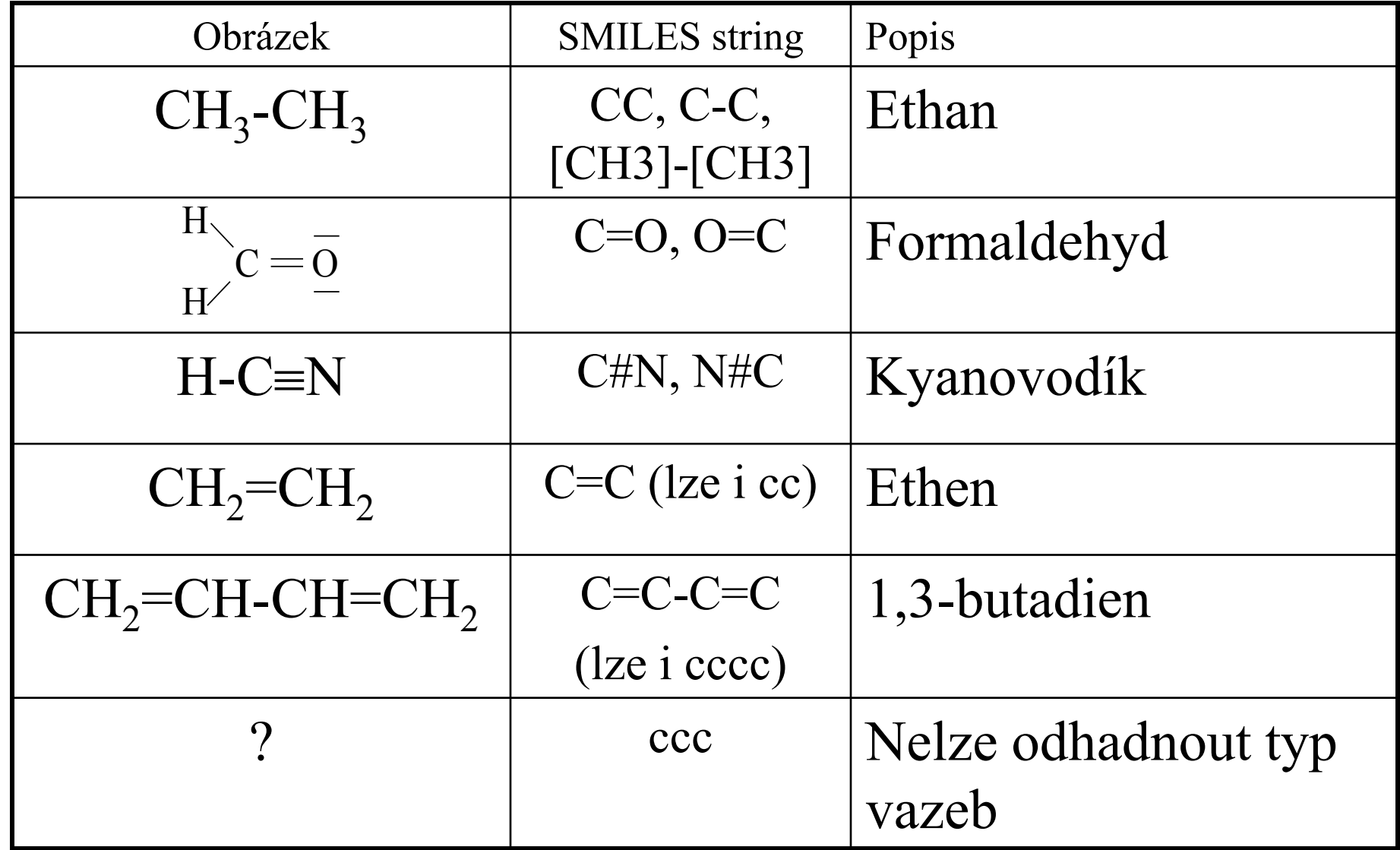

#### Formáty pro zápis struktury molekuly - SMILES – kódování větvení - syntaxe

Syntaxe v jazyce, specifikujícím SMILES: branch : '(' <chain> ')' | '(' <chain> <branch> ')' | '(' <branch> <chain> ')' | '(' <chain> <branch> <chain> ')' ; Popis: <chain> řetězec

<branch> větev

### Formáty pro zápis struktury molekuly - SMILES – kódování větvení - příklady

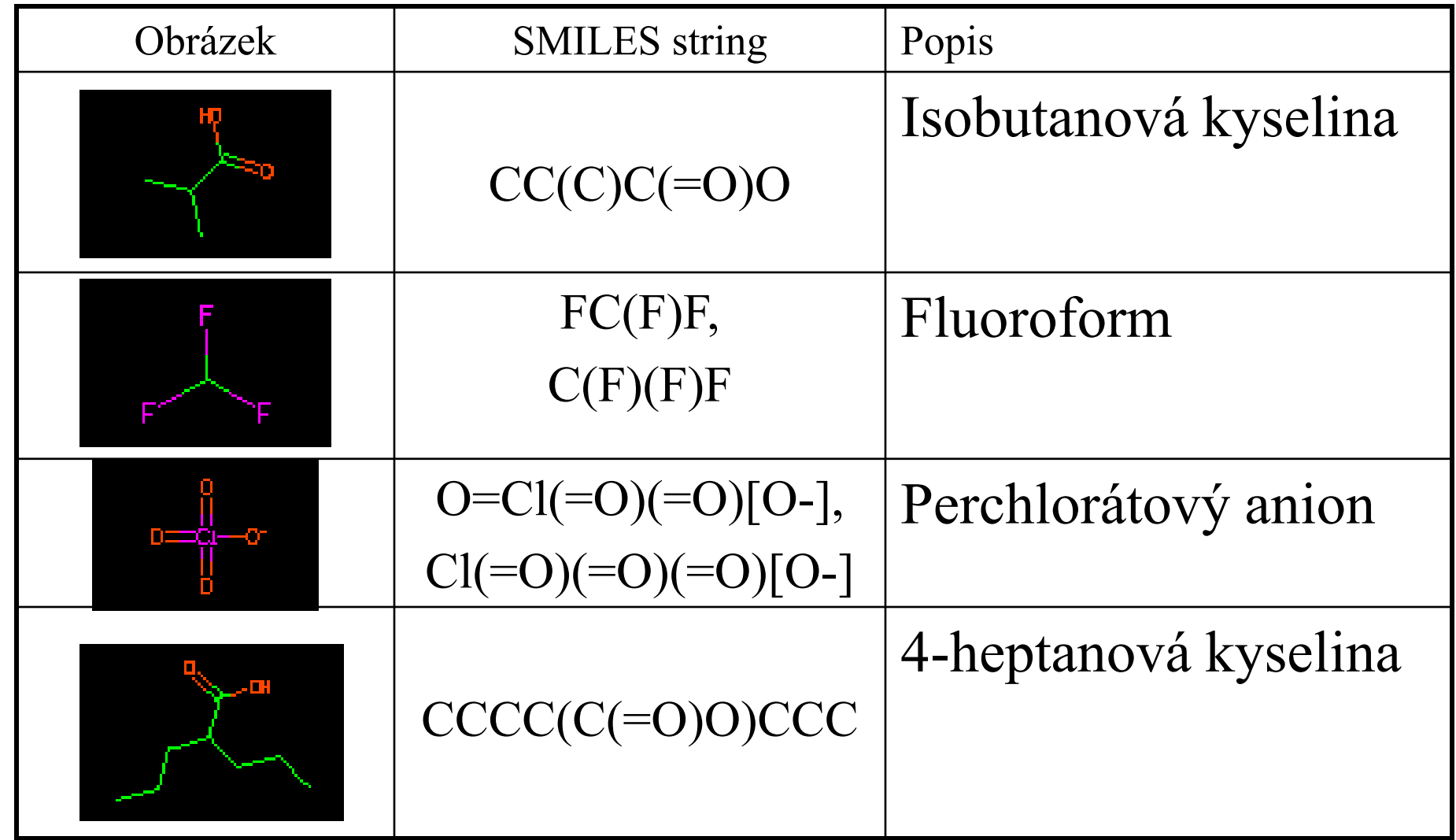

### Formáty pro zápis struktury molekuly - SMILES – kódování cyklů

Zvolíme v cyklu libovolnou vazbu a její koncové atomy označíme číslem.

Cyklus v místě dané vazby přerušíme a zapíšeme ho jako lineární sekvenci atomů.

Příklady:

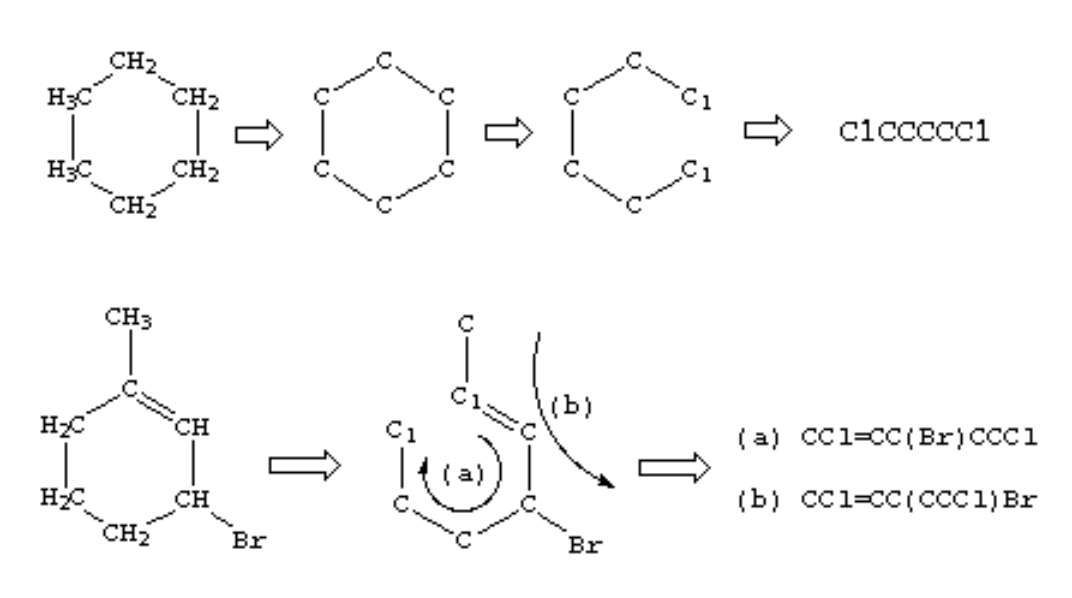

### Formáty pro zápis struktury molekuly - SMILES - zhodnocení

#### **Výhody SMILES:**

- Komprimace místa
- Možnost zápisu molekuly pomocí regulárního výrazu **Nevýhody SMILES:**
- Nejednoznačnost (neexistuje "korektní" pořadí atomů, 1 fakt lze zapsat více způsoby).
- Nutnost vytvoření úplného výpisu předtím, než lze na molekulu aplikovat nějaký algoritmus (izomorfismus, cykly atd.)

## Formáty pro zápis struktury molekuly - SMILES – zhodnocení II

#### **Využití SMILES:**

- Názvosloví a automatické generování názvů.
- Vyhledávání částí molekul pomocí regulárních výrazů.

#### **Rozšíření SMILES:**

Pokročilejší verzí SMILES stringů jsou SMARTS stringy. Jsou definovány stejně jako SMILES + obsahují navíc další pravidla. Podrobněji o SMARTS: http://www.daylight.com/dayhtml/doc/theory/ theory.smarts.html

### Cvičení

Najděte SMILES zápis aspirinu. V jakých databázích je dostupný?

#### **Chemical Description**

**Name** alpha-D-mannopyranose **Synonyms** alpha-D-mannose; D-mannose; mannose **Formula** C6 H12 O6 **Formal charge** 0 Molecular weight 180.156 g/mol Component type D-saccharide, alpha linking

#### **Chemical features**

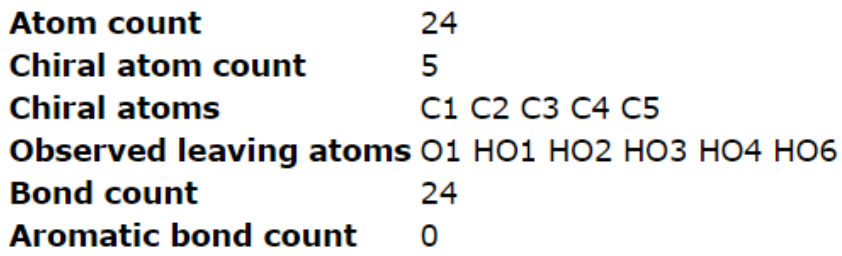

#### **Chemical Identifiers**

**Systematic name (ACDLabs)** alpha-D-mannopyranose Systematic name (OpenEye OEToolkits) (2S,3S,4S,5S,6R)-6-(hydroxymethyl)oxane-2,3,4,5-tetrol

#### **Chemical Descriptors**

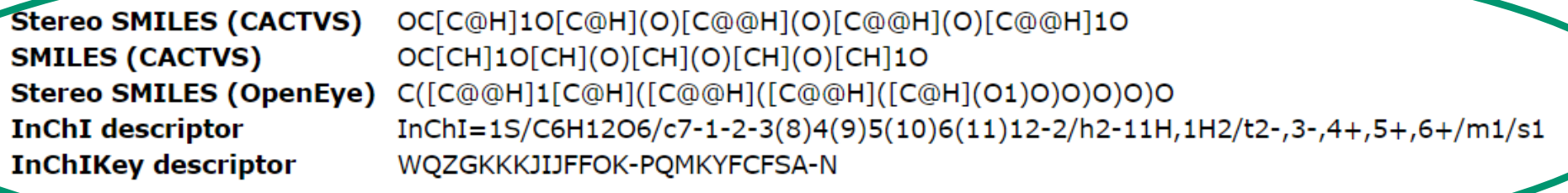

## InChI

- InChI = IUPAC International Chemical Identifier
- tento formát je unikátní pro všechny chemické substance
- byl vytvořen jako standard IUPAC v roce 2005
- je volně použitelný a šiřitelný pod licencí LGPL
- uchovává více informací než SMILES
- je stále čitelný pro člověka, který má dostatečnou praxi

# InChI – jaké informace uchovává

- Identifikátor popisuje chemickou látku z několika pohledů:
	- atomy a vazby
	- tautomerie (může být vynechána, pokud není relevantní pro danou látku)
	- isometrie
	- stereometrie
	- elektrický náboj.

# Proces překladu do InChI

- Algoritmus konverze struktury do InChI probíhá ve třech stupních:
	- 1) Normalizace v tomto stupni se odstraní všechny redundantní informace
	- 2) kanonizace v tomto kroku se každému atomu přiřadí jedinečné číslo
	- 3) Posledním stupněm je serializace, která generuje řetězec znaků.

## Formát a vrstvy

- Každé InChI je uvozeno řetězcem "InChI="
- Poté následuje číslo použité verze (v současné době "1")
- Pak následuje písmeno S, splňuje-li toto InChI standard.
- Zbývající informace jsou rozděleny do šesti vrstev a podvrstev
- Každá tato vrstva obsahuje jiné specifické informace
- Oddělovačem vrstev je "/" a začíná charakteristickým prefixem, s výjimkou vrstvy hlavní.

## Hlavní vrstva

Musí být obsažena v každém InChI

•Sumární vzorec: nejprve jsou zapsány uhlíky, poté vodíky, následně ostatní atomy, které jsou v abecedním pořádku

•Vazby atomů (prefix: "c"): popisuje vazby mezi jednotlivými atomy v pořadí, v jakém byly očíslovány, tyto vazby jsou obsaženy pouze jednou

•Vazby atomů vodíku (prefix: "h"): popisuje, ke kterým atomům jsou navázány atomy vodíku

## Vrstva nábojů

Protony (prefix: "p"): využívá se, pokud jsou v molekule kladné náboje

Elektrony (prefix: "q"): využívá se, pokud jsou v molekule záporné náboje.

## Stereochemická vrstva

- dvojné vazby a kumuleny (prefix: "b")
- tetrahedrická stereometrie atomů a allenů (prefix:"t","m")
- jiný typ stereometrické informace (prefix: "s").

## Izotopová vrstva

- (prefix:  $\pi$ <sup>"</sup>,  $\pi$ ")
- Dále využívá prefixů stereometrické vrstvy, pokud se jedná o izotopickou stereochemii.

#### Pevná vrstva H

- (prefix:  $, f''$ )
- Tato vrstva se již ve standardním InChI nevyužívá, protože kumulovala informace z výše uvedených vrstev.

#### Znovu připojitelná vrstva

- (prefix:  $\pi$ ")
- Tato vrstva se již ve standardním InChI nevyužívá, protože kumulovala informace z výše uvedených vrstev.

## Příklad

- V InChI má molekula morfinu identifikátor: InChI=1S/C17H19NO3/c1-18-7-6-17-10-3-5- 13(20)16(17)21-15-12(19)4-2-9(14(15)17)8- 11(10)18/h2-5,10-11,13,16,19-20H,6-8H2,1H3/t10- ,11+,13-,16-,17-/m0/s1.
- **Červené písmo** se shoduje s vodíky na obrázku Tato část je součástí hlavní vrstvy a musí být vždy přítomná.
- **Zelený text** jsou stereometrické informace jsou označeny zelenými kolečky

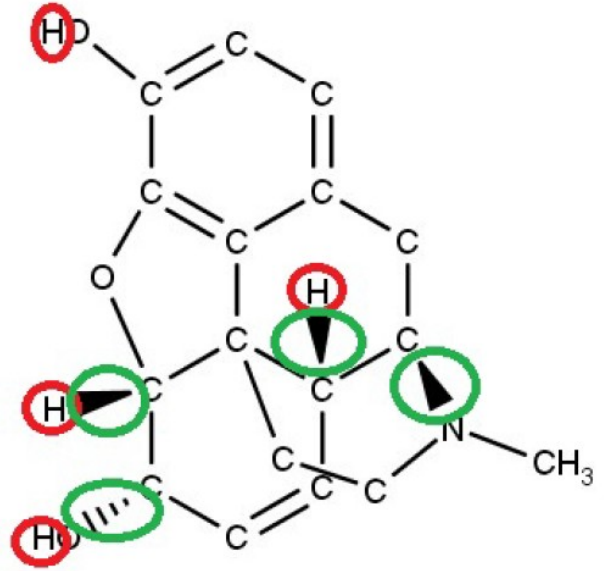

## InChIkey

- InChI je celkem dlouhý identifikátor nedeklarované délky
- to komplikuje jeho ukládání a další práci s ním
- proto byla vyvinuta alternativa, která z něj vychází
- kondenzovaný 27 znaků dlouhý InChIKey
- HASHInChI (algoritmus SHA-256)
- Pokud je vytvořen InChIKey z InChI, které je standardní, je standardní i InChIKey
- Díky použitému algoritmu je velmi malá pravděpodobnost duplicity mezi strukturami.

# InChIkey

- InChIKey je rozdělen do několika částí: AAAAAAAAAAAAAA-BBBBBBBBFV-P
- "A" označuje prvních 14 znaků a je vytvořeno zahashováním vazebných informací o molekule. Je zakončen pomlčkou.
- "B" popisuje dalších osm znaků a je vytvořeno zahashováním zbytku InChI
- "F" následuje znak identifikující druh InChIKey
- "V" je identifikátor verze, v současné době se využívá "A" pro první verzi, do budoucna se počítá s pokračováním abecedy pro verze další
- "P" je protonový identifikátor

#### **Příklad:**

InChIKey molekuly morphinu: BQJCRHHNABKAKU-KBQPJGBKSA-N

## Cvičení

Najděte InChI zápis aspirinu. V jakých databázích je dostupný?